# Systemy pomiarowe w automatyce - opis przedmiotu

#### Informacje ogólne

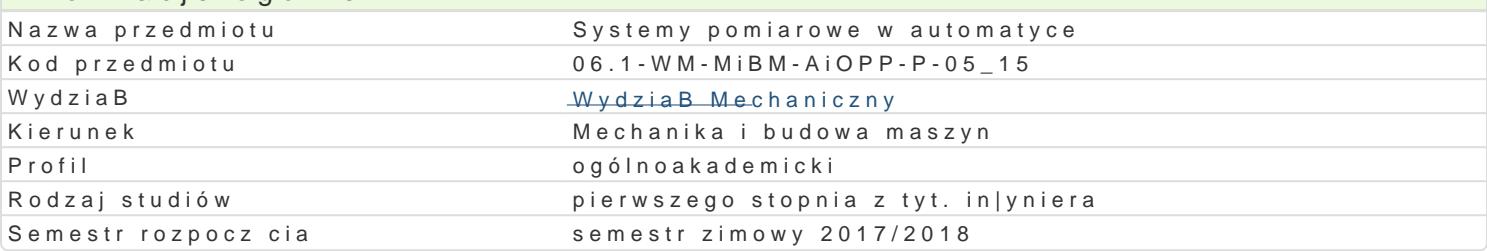

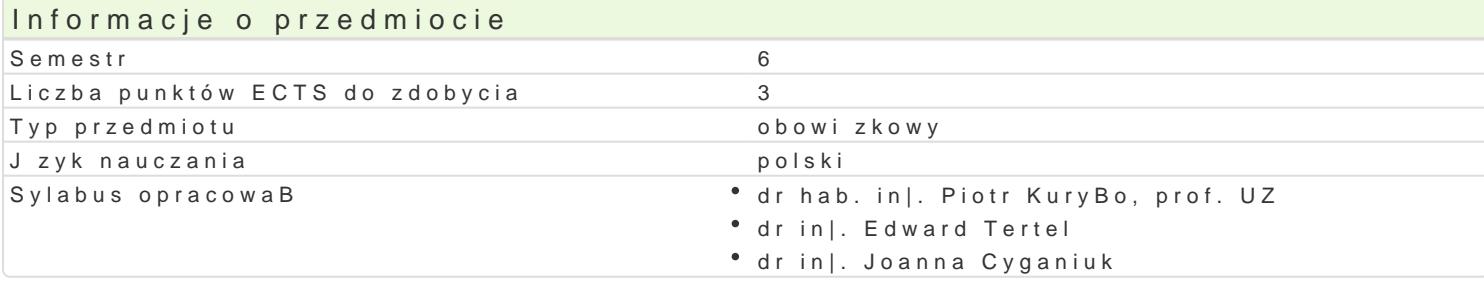

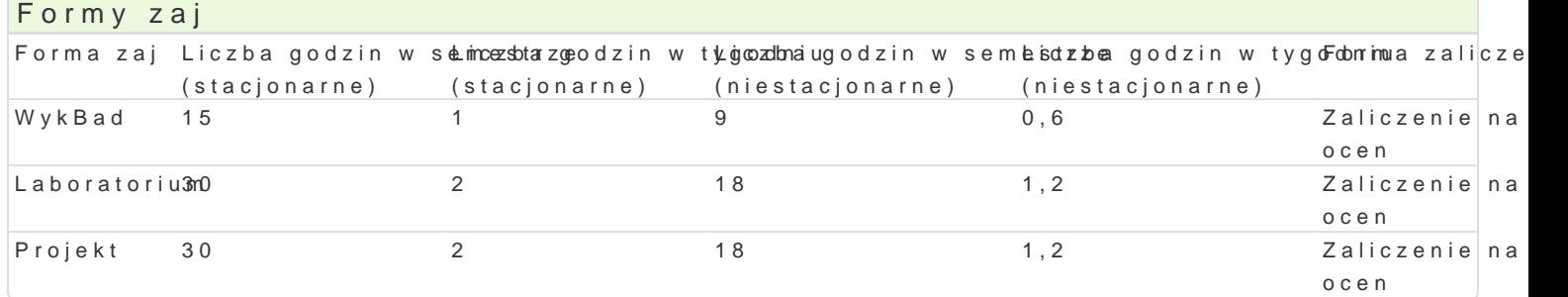

### Cel przedmiotu

Celem przedmiotu jest przedstawienie elementów nowoczesnego systemu informacyjno-pomiarowego w tak|e przedstawienie wirtualnych przyrz dów pomiarowych sBu|cych zarówno do peBnej kontroli prze

### Wymagania wst pne

Kursu fizyki, Podstawy informatyki, Podstawy programowania w jzykach wy|szego rzdu.

#### Zakres tematyczny

Tre[ wykBadowa

Tradycyjny system pomiarowy. Podstawowe definicje zwi zane z technikami pomiarowymi, podziaB me w rozwoju technik pomiarowych Wirtualne przyrz dy pomiarowe. Podstawy programowania aplikacji w metod. Wzorce i standardy. Techniki ultradzwi kowe i laserowe. Zastosowanie technik fotograficznyc

#### Tre[ laboratoryjna

Wykorzystanie systemu TestPoint do oprogramowania systemów pomiarowych. Wykorzystanie LabVIEV sygnaBów pomiarowych. ModuBowy system pomiarowy. Elementy sieci komputerowych w systemach po pomiarowych.

#### Tre[ projektowa

W zakres tematyczny zaj projektowych wchodz: zagadnienia zwi zane z projektowaniem wirtualnych opracowaniem koncepcji budowy wirtualnych przyrz dów pomiarowych do: pomiaru wskazników jako[ci podstawowych ukBadów logicznych, ukBadów kombinacyjnych, sekwencyjnych. W zakres tematyczny w przyrz dów pomiarowych w zBo|onych systemach wizualizacyjnych wybranych procesów produkcyjnych

### Metody ksztaBcenia

WykBadwykorzystaniem technik multimedialnych. Praca z literatur fachow. Praca indywidualna i zes rozwizaD, analiza i dyskusja nad uzyskanymi wynikami.

Laboratowia korzystaniem technik multimedialnych, stanowisk laboratoryjnych Festo Didactic metody

Projekmetoda problemowa, analiza przypadku, burza mózgu

# Efekty uczenia się i metody weryfikacji osiągania efektów uczenia się

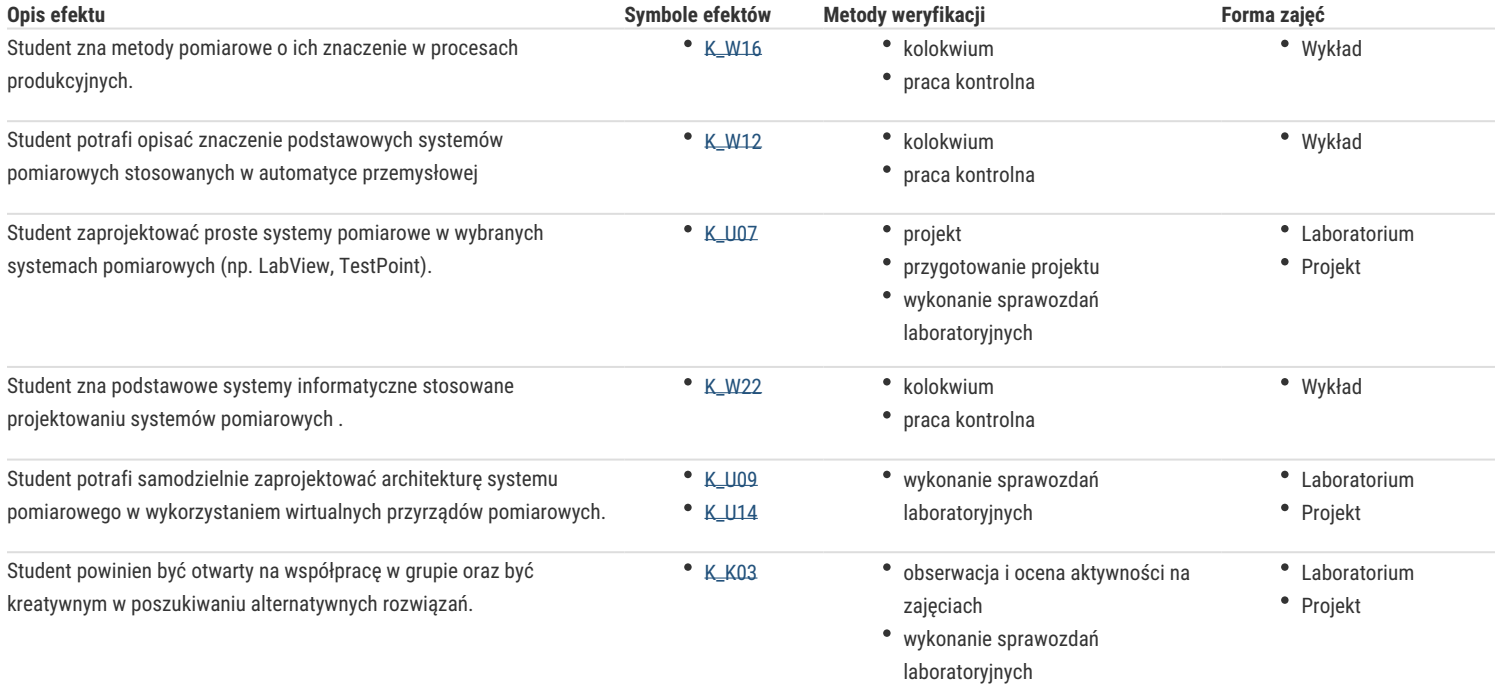

# Warunki zaliczenia

Warunkiem zaliczenia przedmiotu jest zaliczenie wszystkich jego form. Ocena z wykładu jest określana na podstawie końcowego kolokwium zaliczeniowego (praca pisemna) oraz oceny za opracowanie/zaprezentowanie pracy kontrolnej. Ocena z ćwiczeń laboratoryjnych jest określana na podstawie: realizacji ćwiczeń laboratoryjnych oraz sprawozdań/raportów/opracowań będących efektem wykonania wszystkich przewidzianych do realizacji ćwiczeń. Ocena z projektu określana jest na podstawie opracowanego projektu i jego prezentacji. Ocena końcowa na zaliczenie przedmiotu jest średnią ważoną z ocen za poszczególne formy zajęć, przy czym wagi wynoszą odpowiednio: .dla wykładu (0.4), dla laboratorium (0.3), dla projektu (0,3)

## Literatura podstawowa

- 1. Nawrocki W.: "Komputerowe systemy pomiarowe", WKiŁ, Warszawa, 2002.
- 2. Sayood K.: "Kompresja danych wprowadzenie", Wydawnictwo RM, Warszawa, 2002.
- 3. Stabrowski M.M.: "Cyfrowe przyrządy pomiarowe". PWN, Warszawa 2002
- 4. Winiecki W.: "Organizacja mikrokomputerowych systemów pomiarowych", Oficyna Wydawnicza Politechniki Warszawskiej, Warszawa 1997.
- 5. Winiecki W., Nowak J., Stanik S.: "Graficzne zintegrowane środowiska programowe- do projektowania systemów pomiarowo-kontrolnych", MIKOM, Warszawa, 2001.

## Literatura uzupełniająca

- 1. Dusza Jacek, Godtat Grażyna, Leśniewski Antoni :Podstawy miernictwa". Oficyna Wydawnicza Politechnkim Warszawskiej, Warszawa 1998.
- 2. Świsulski Dariusz "Komputerowa technika pomiarowa". Agenda Wydawnicza PAK-u, Warszawa 2005 r.

## Uwagi

Zmodyfikowane przez dr inż. Daniel Dębowski (ostatnia modyfikacja: 05-05-2017 13:00)

Wygenerowano automatycznie z systemu SylabUZ